Institute of Language, Communication **LCB** and the Brain **Summer school** 

 $\overline{\phantom{a}}$ 

Motor imagery-based Brain Computer Interface: theory and practice with OpenVibe

C. Zielinski

## Let's start with a little demo… EEG in real time

# **PENBCI**

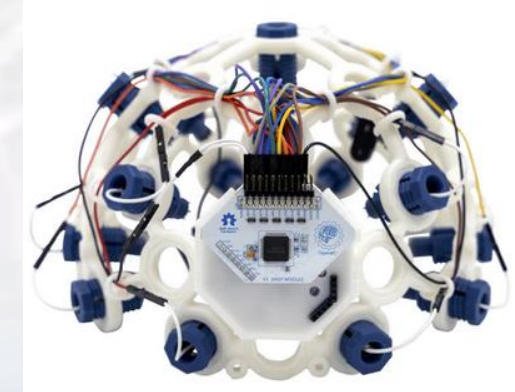

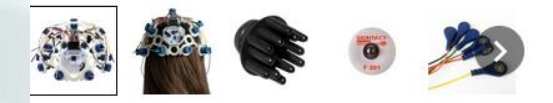

#### OPENBCI **DIY** NEUROTECHNOLOGIST' **S STARTER KIT**

#### \$1,499.99 USD

Split your purchase into monthly installments with **shop** Pay Learn more

# of Channels

Up to 8 channels

Ouantity

 $-1$ 

Add to cart

#### **t** Share

#### **Product Overview**

This bundle includes a Cyton, Ultracortex, and additional electrodes & accessories for EEG, EMG, and ECG sensing. Available in 8 or 16 channels.

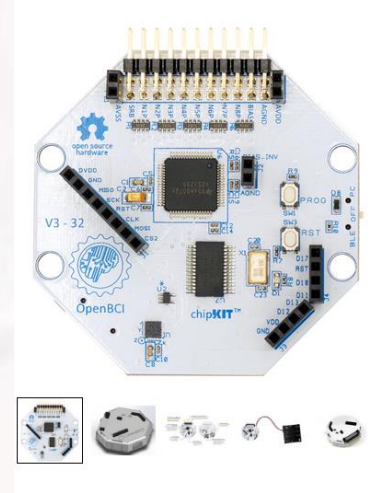

#### OPENBCI **CYTON BIOSENSING BOARD (8-CHANNELS)**

#### \$999.00 USD

Pay in 4 interest-free installments of \$249.75 with shop Pay Learn more Quantity  $\sim$  $-1$ 

#### **① Share**

#### **Product Overview**

The board that started it all! The Cyton allows you to gather 8-channels of scientifically-validated physiological data.

Cyton board 8-channels Dry electrodes 250 Hz Ultracortex Markup IV

## **OpenBCI**

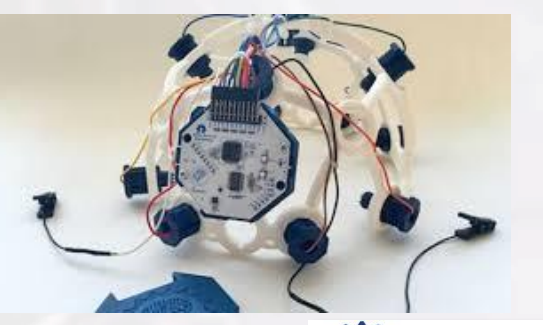

# **JPENBCI**

- Time series widget
- Frequency spectra
- Band power
- Networking: protocols to output data (Serial, LSL, OSC)

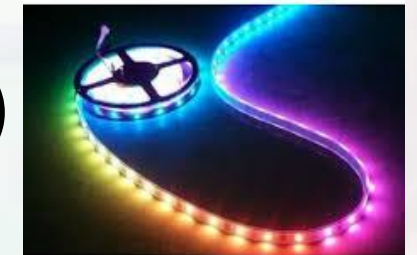

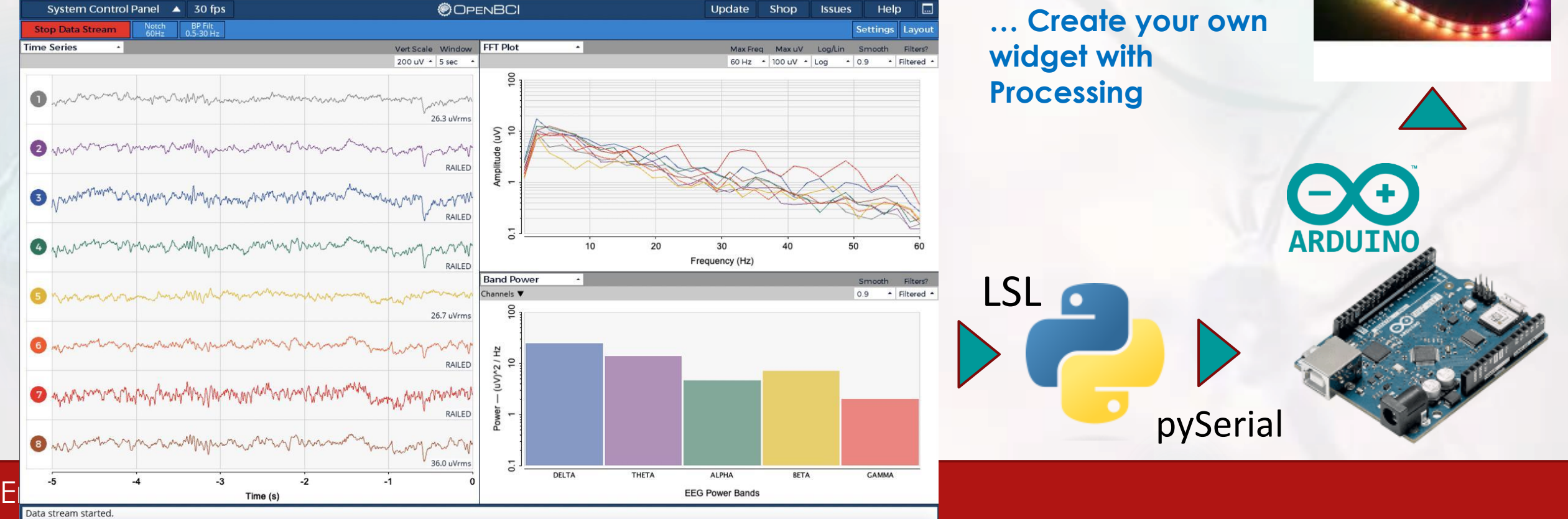

## Brain Computer Interface

**Communication**

**by thought**

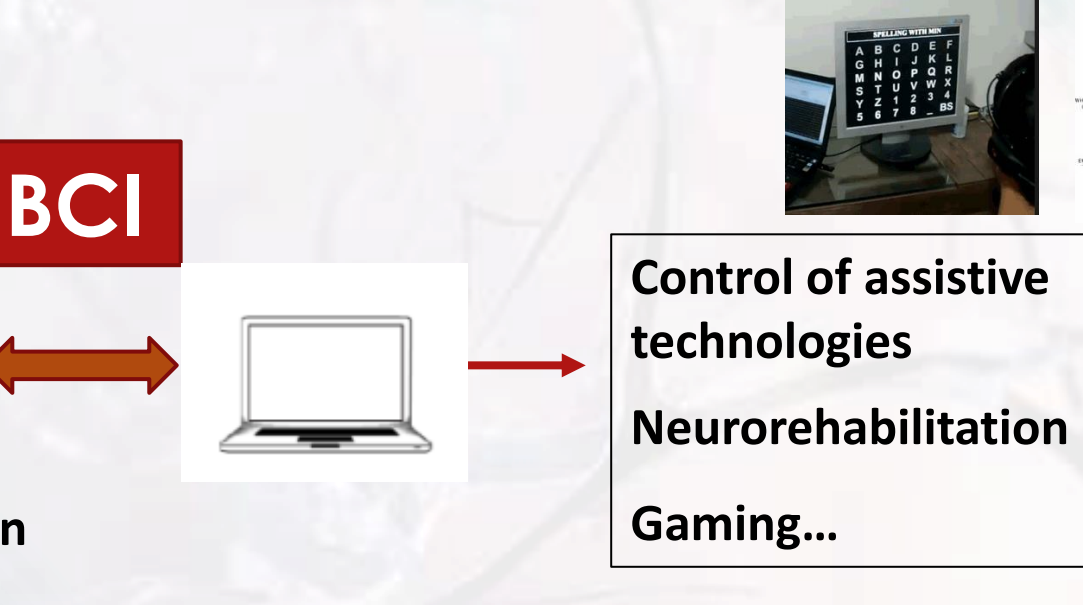

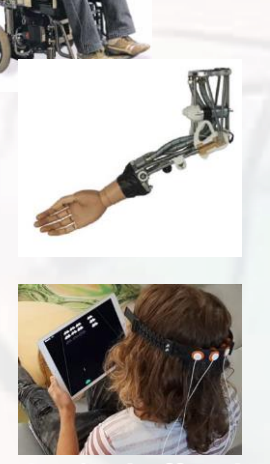

Succeed in having **a common language** between the brain (seen through the EEG) and the computer

**Co-adaptation**: Human learning / BCI processing adjustment

Various technics based on different forms of electrical activities, **spontaneous** (wave rhythms linked to mental imagery) or **evoked** (by visual or acoustic stimuli) (ERP, P300)

## Active BCI: Mental imagery

Mental tasks: motor-imagery of the limb, mental calculation or navigation

 **Active BCI** that employs the user's **endogenous** brain activity in the absence of any external stimulus *(Pfürtscheller & Da Silva, 1999)*

Initially: communication for paralyzed people (yes/no)

▶ Today: neurorehabilitation of stroke patients – MI neurofeedback effective in reestablishing motor movements immediately after a stroke *(Mattia 2016, Pichiorri 2015)*

### Active BCI: Mental imagery

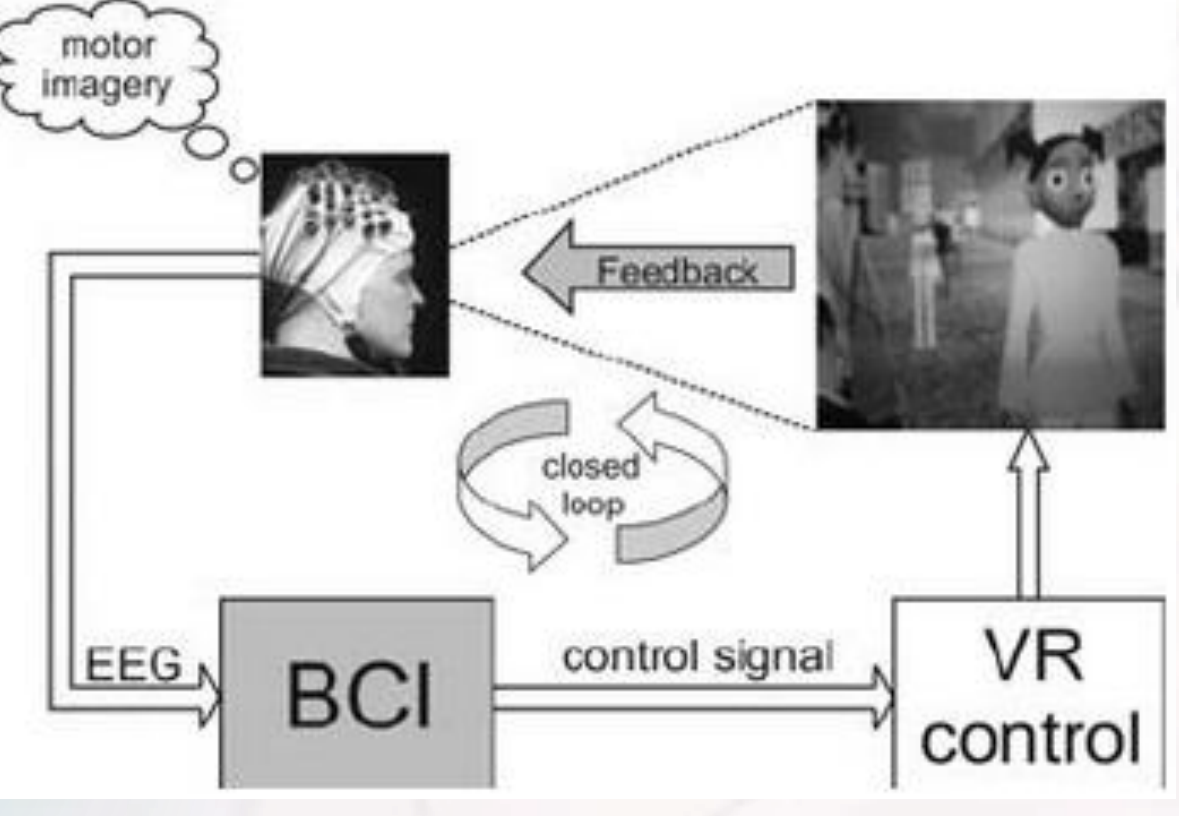

*(Pfürtscheller et al 2011)*

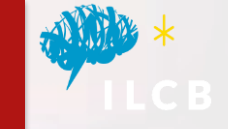

### Active BCI: Mental imagery

 Mental task will induce in specific cortical regions and in specific frequency bands:

- **1°) Event-Related Desynchronisation** (ERD while being performed)
- **2°) Event-Related Synchronisation** (ERS once the user has stopped)

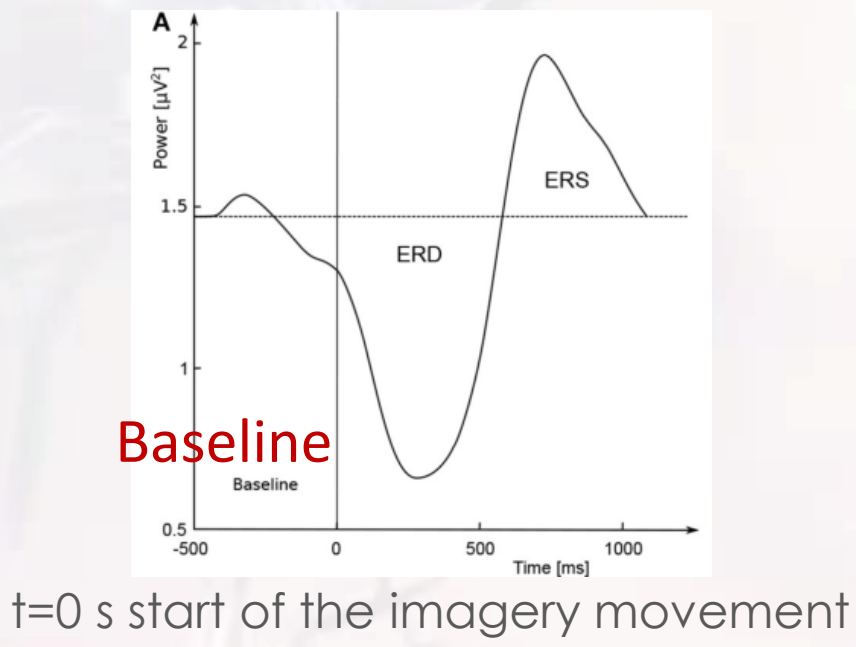

*(adapted from Lemm et al., 2009)*

### Event-Related Desync/Synchronization

▶ Decrease or increase in synchrony of the underlying neuronal populations reflecting cortical activation and deactivation *(Pfurstcheller & Da Silva, 1999)*

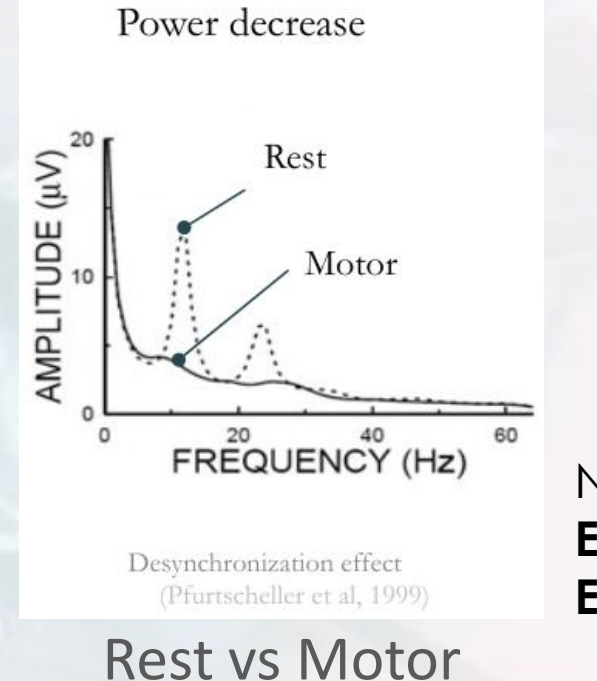

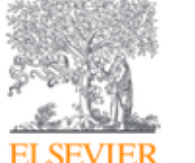

Clinical Neurophysiology Volume 110, Issue 11, 1 November 1999, Pages 1842-1857

Invited review

Event-related EEG/MEG synchronization and desynchronization: basic principles

G. Pfurtscheller<sup>a</sup> & <sup>®</sup>, F.H. Lopes da Silva <sup>b</sup>

Neuronal networks become asynchronous during mental activity; **ERD** – correlated with mental **activity**; **ERS** – correlated with mental **inactivity**

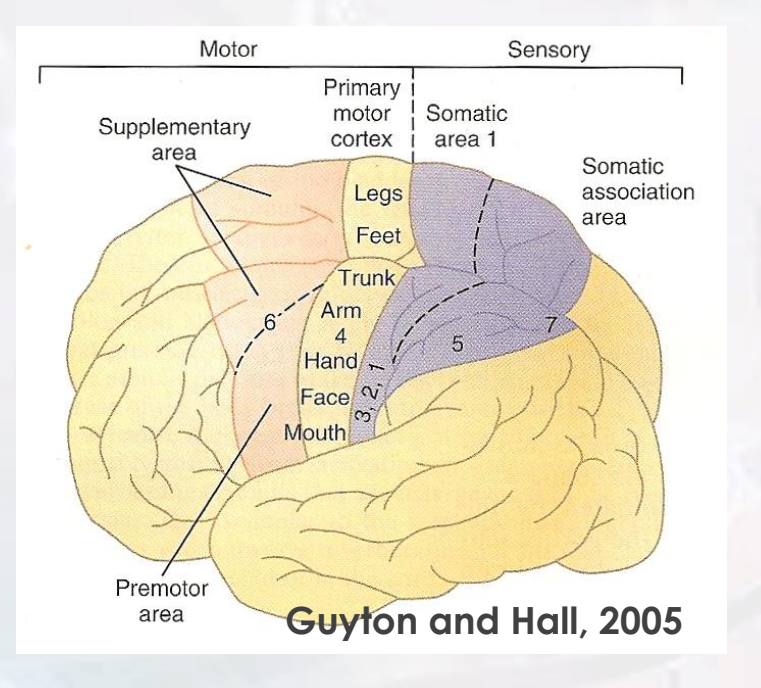

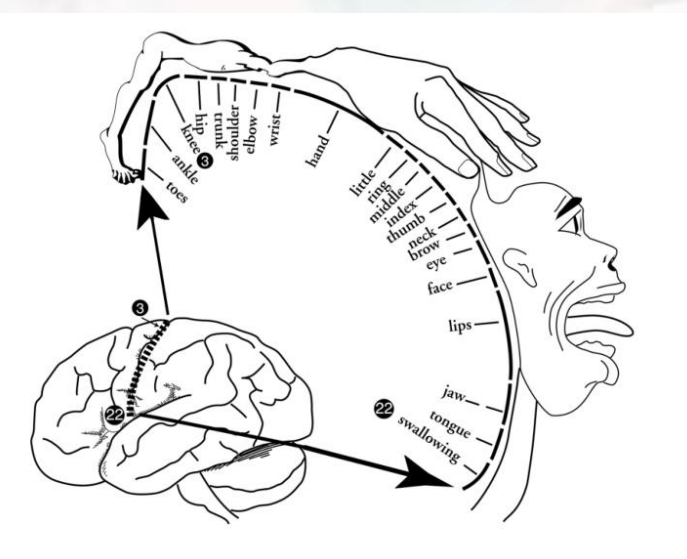

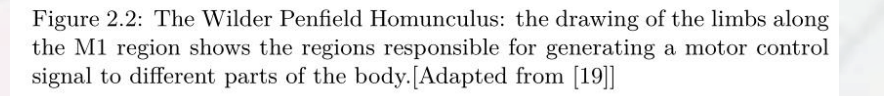

▶ The Primary Motor Cortex (PMC) is responsible for planning and executing movements

Correspondence between the PMC areas and the various muscle groups

### Movements tasks induce changes to brain activity (ERS/ERD)

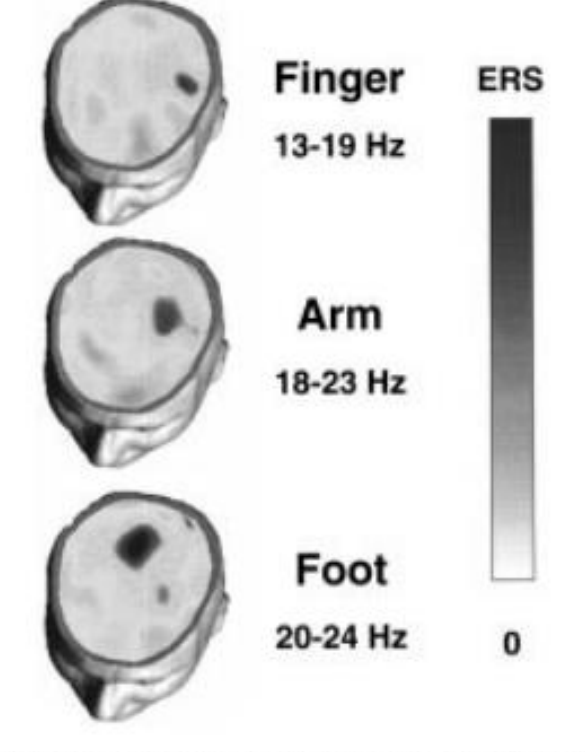

Fig. 10. Movement-specific location of the beta ERS in one subject displaying a somatotopic organization of the beta oscillations after finger, arm and foot movement. Note the different subject-specific frequency bands lowest with finger and highest with arm and foot movement, respectively, 'Black' indicates location of maximal ERS.

*Pfurstcheller & Da Silva, 1999*

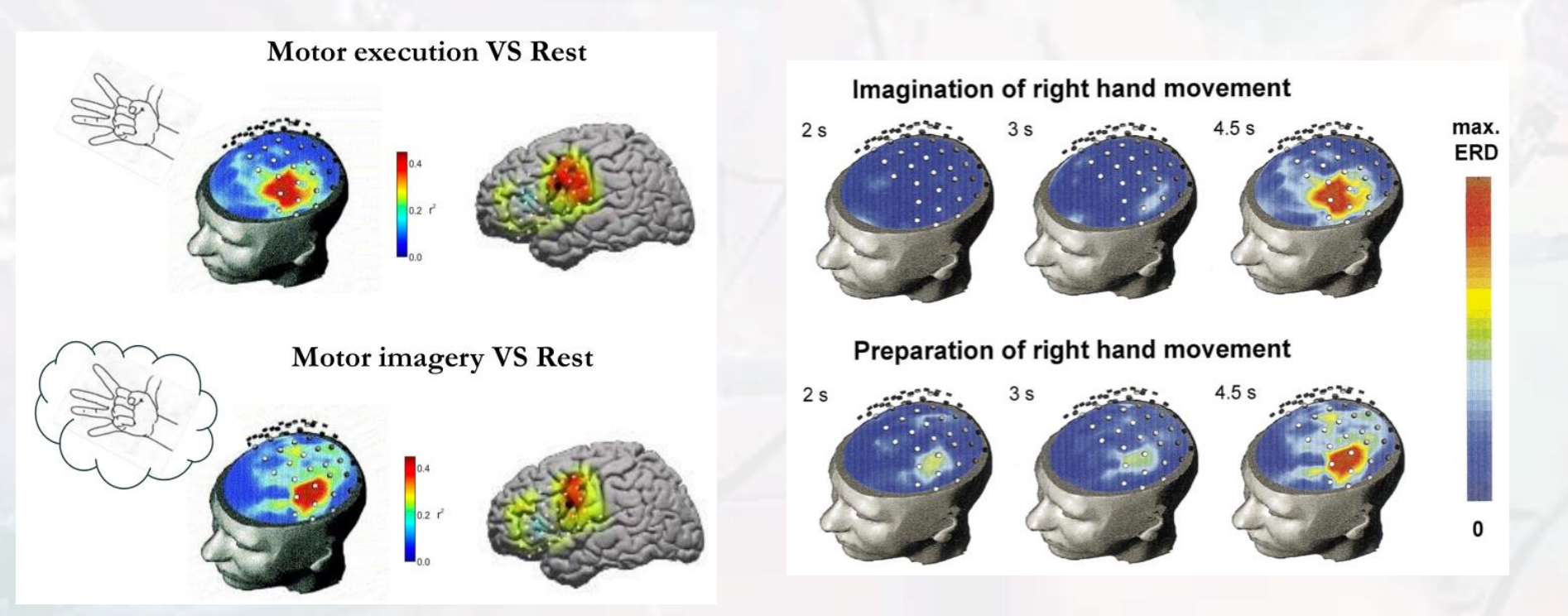

Synchro and Desynchronisation of brain waves at motor cortex areas, whether by preparing the movement of the body or by imagining it

### Movements tasks induce changes to brain activity visible in the EEG

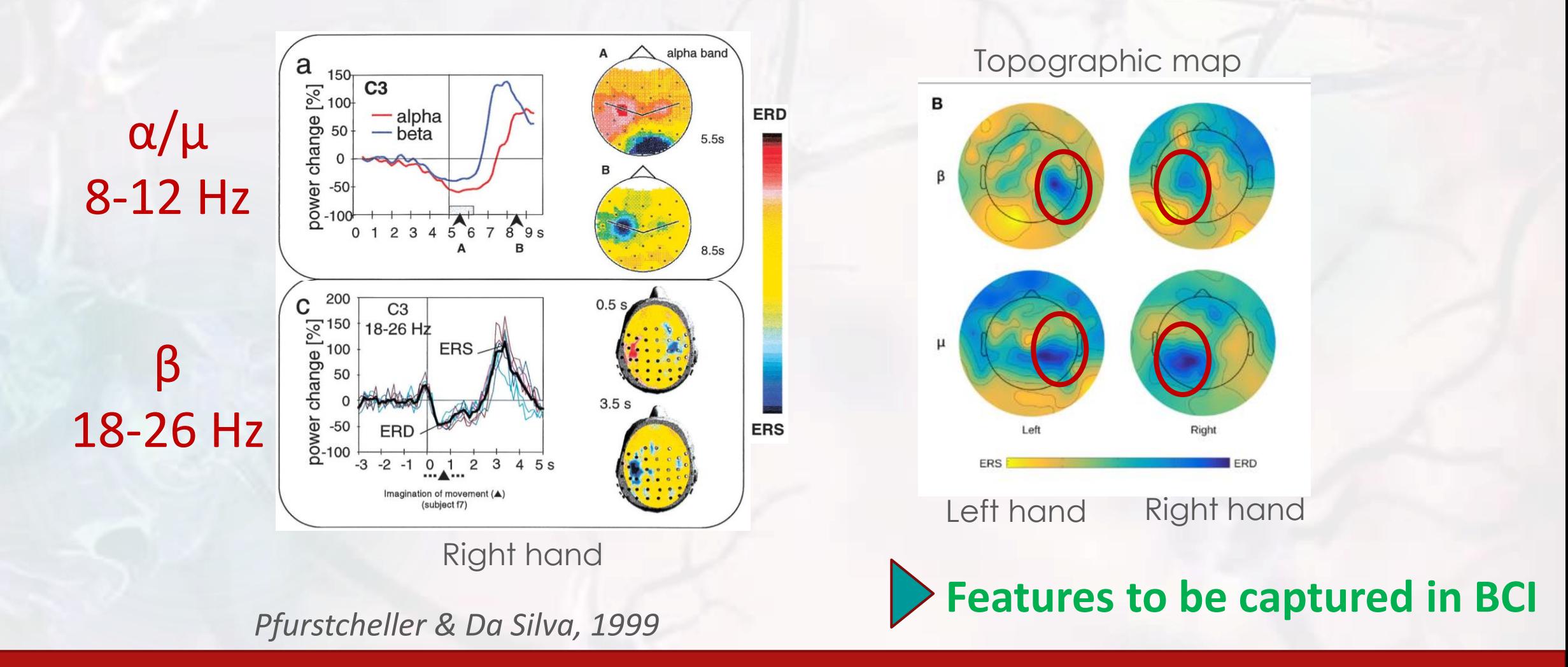

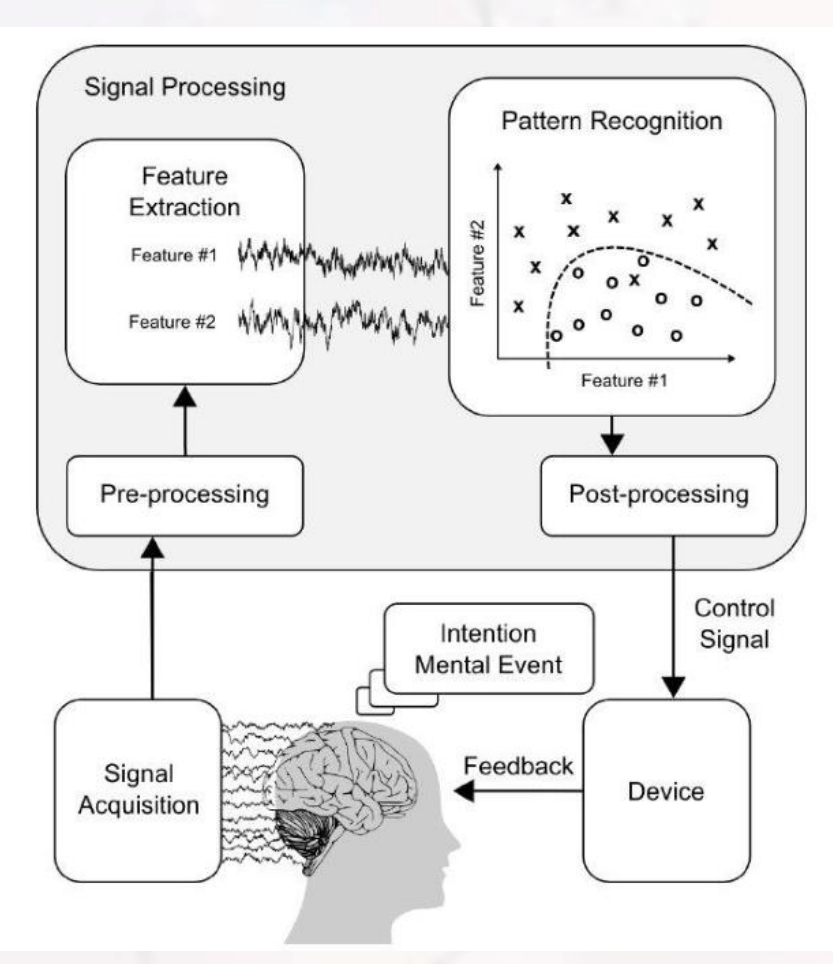

Hoffmann et al., 2006 : "A good feature extraction method should reduce the dimension of the input data as much as possible while keeping all the information necessary for classification."

## Motor imagery: Graz protocol

#### **I- training the system**

Series of MI-task (ex. Left/Right) [feature extraction to train a classifier]

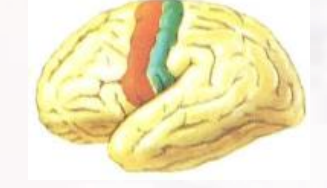

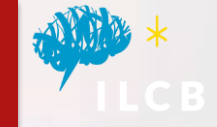

#### **II- training the user**

MI-task with feedback.

User goal: to develope effective strategies to increase system performance

*Pfurtscheller & Neuper, "Motor Imagery and Direct Brain-Computer Communication", 2001*

## Graz protocol

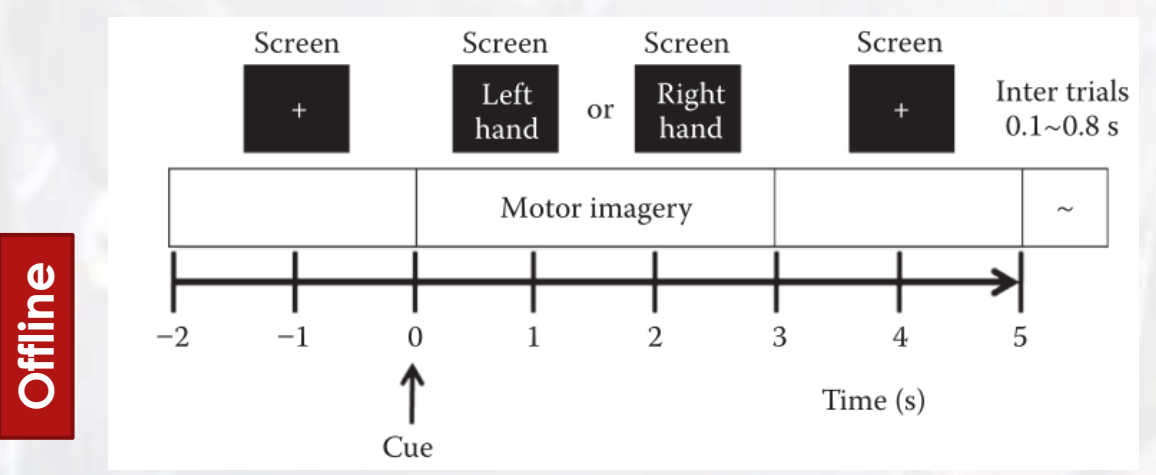

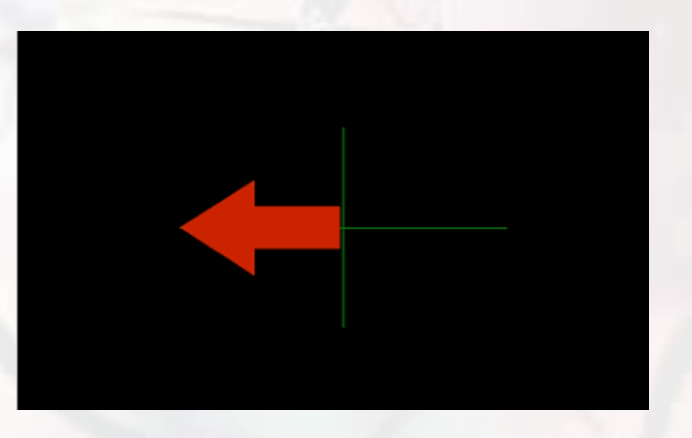

Multiple sessions, each of which multiple sequences (4-6 runs - fatigue>6) One run:

10-20 trials per class (Left/Right)  $\sim$  7 min

Indication of which MI task is to perform

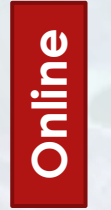

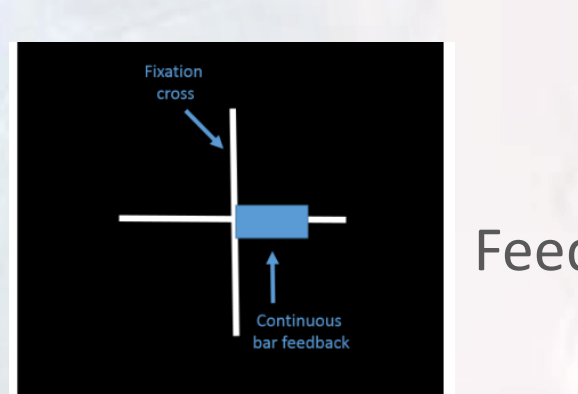

Feedback

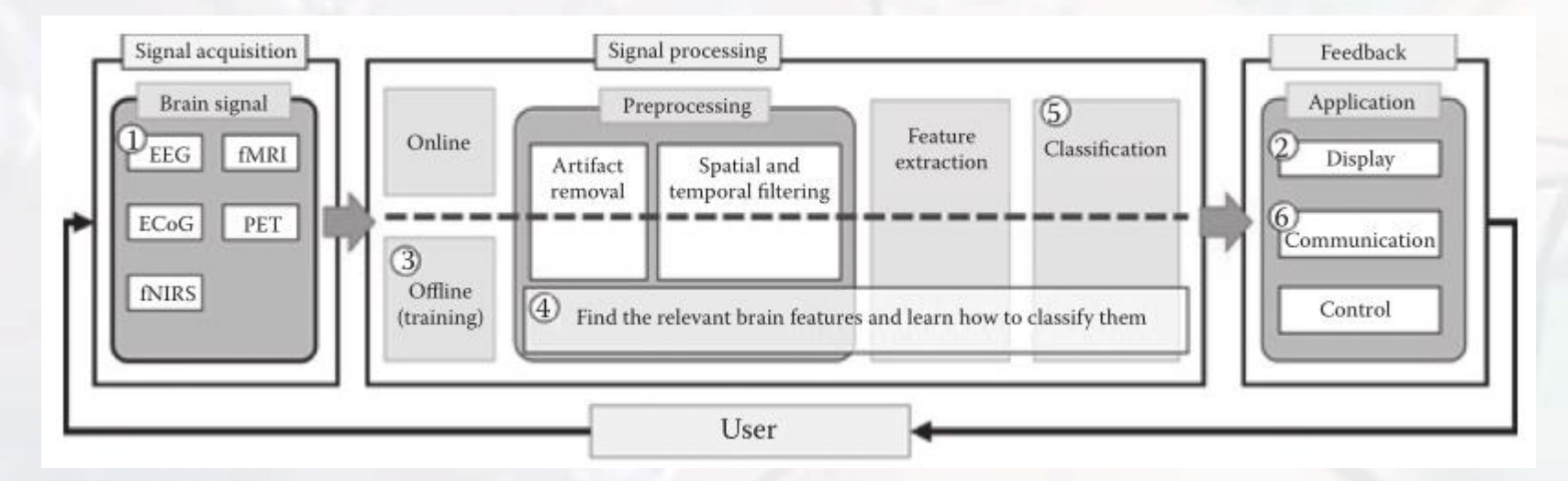

- **(1) an offline calibration stage**, during which the system's settings are determined
- **(2) an online operational stage**, during which the system recognizes the user's brain activity patterns and translates them into application commands

*BCI research community is currently searching for solutions to help avoid the costly offline calibration stage*

## **OpenVibe**

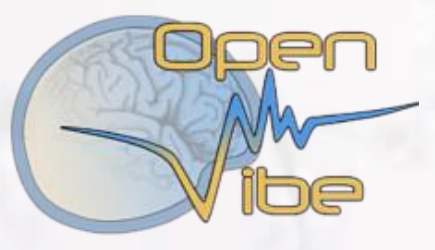

# **openvibe.inria.fr**

An open-source software platform

- Design, test and use BCIs
- Real-time EEG acquisition, processing and visualization
- Offline or batch analysis of large datasets

Wide EEG device compatibility (EGI, Brainamp, Biosemi,… C++ driver)

Compatibility with  $\frac{2}{3}$  &  $\frac{1}{3}$ 

BCI paradigm demos available + tutorials

Visual programmation (GUI boxes) + own plugin development in C++

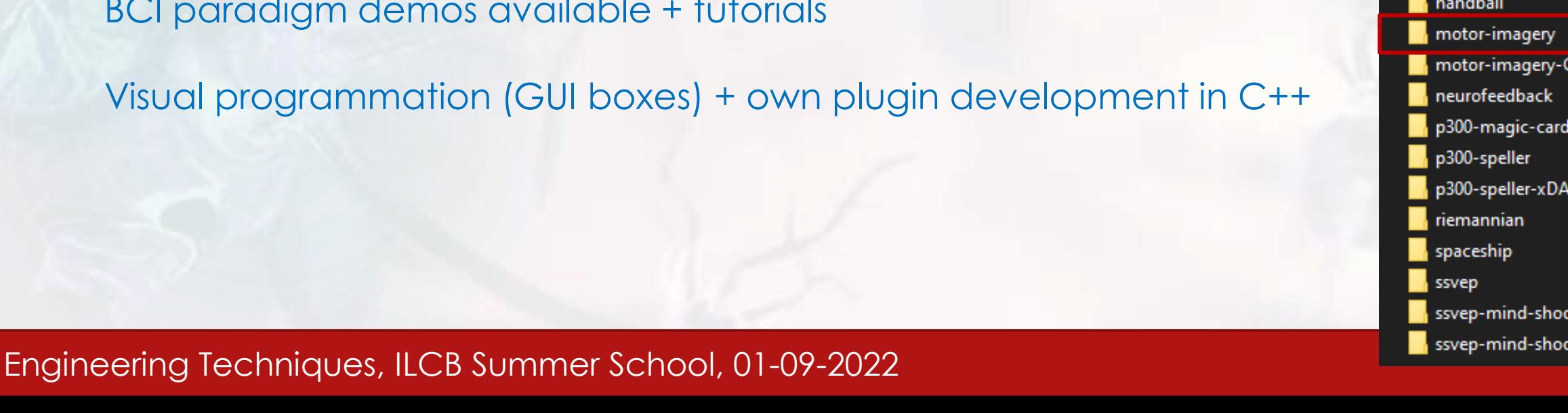

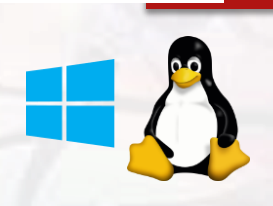

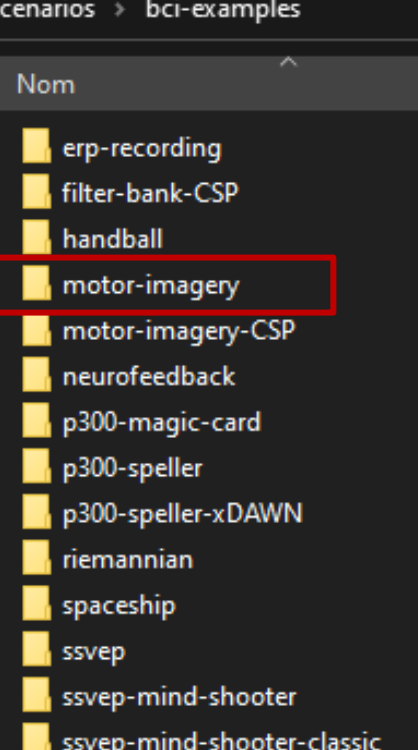

## OpenVibe working flow

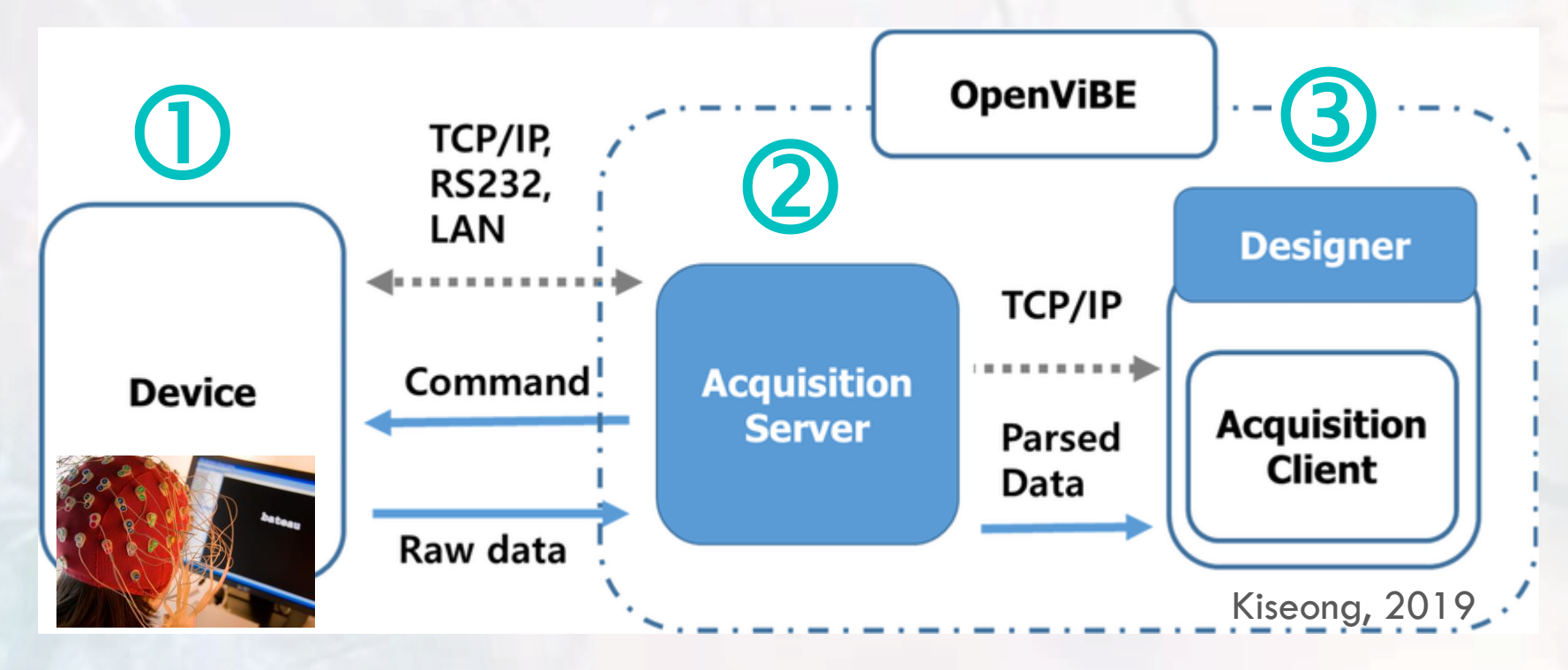

Dotted gray: communication protocol, solid blue: data flow, and colored boxes represent processes.

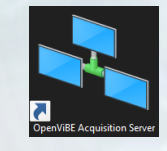

**Acquisition server:** Configuration to receive raw data depending on the device system

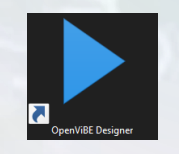

**Designer:** Define and Launch stimulation, online and offline data processing

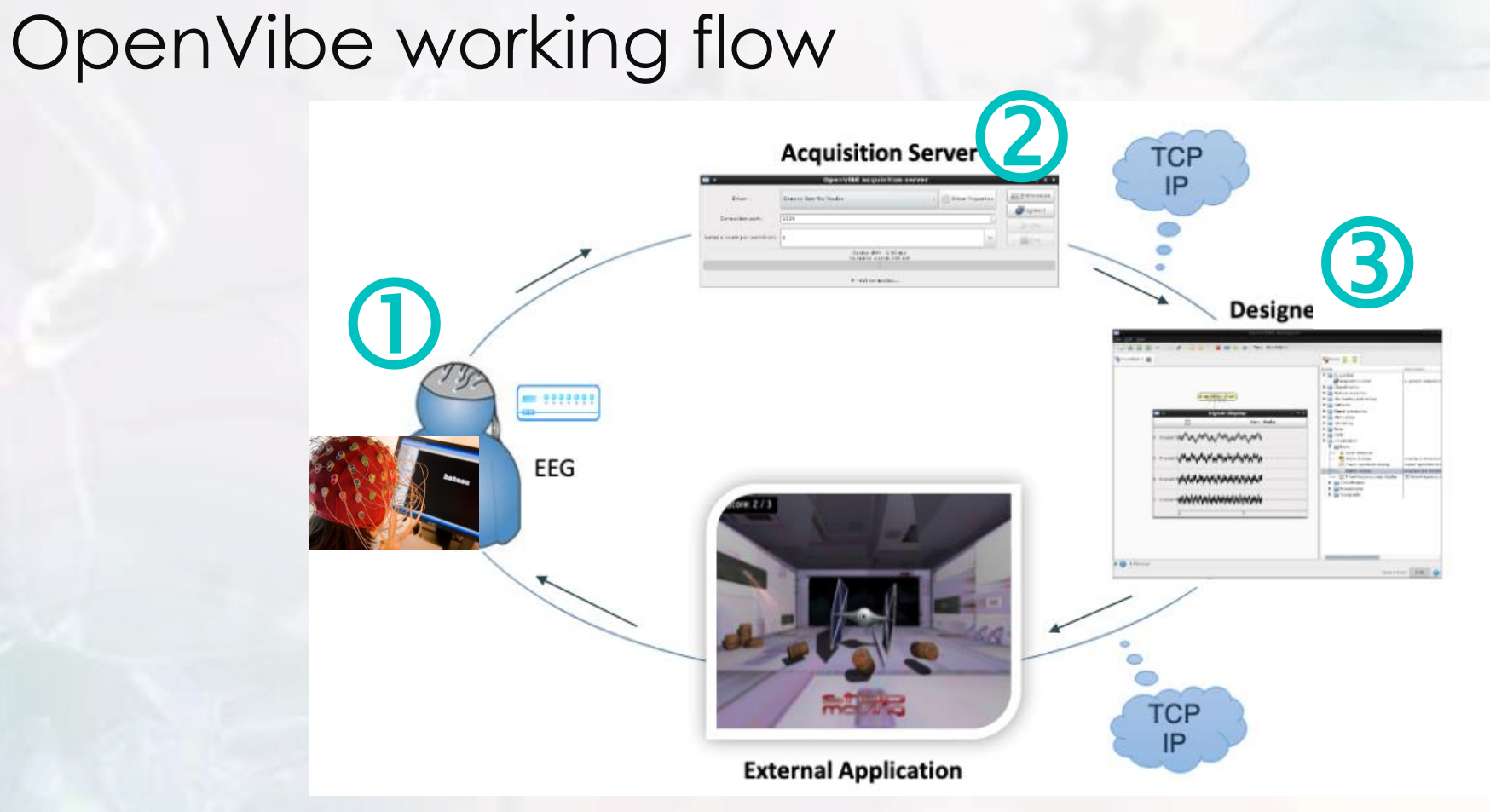

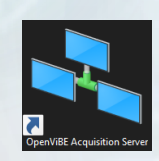

**Acquisition server:** Configuration to receive raw data depending on the device system

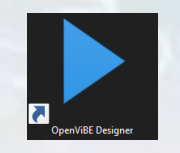

**Designer:** Define and Launch stimulation, online and offline data processing

## OPENVIBE – BOX TUTORIALS

#### power-spectrum.xml

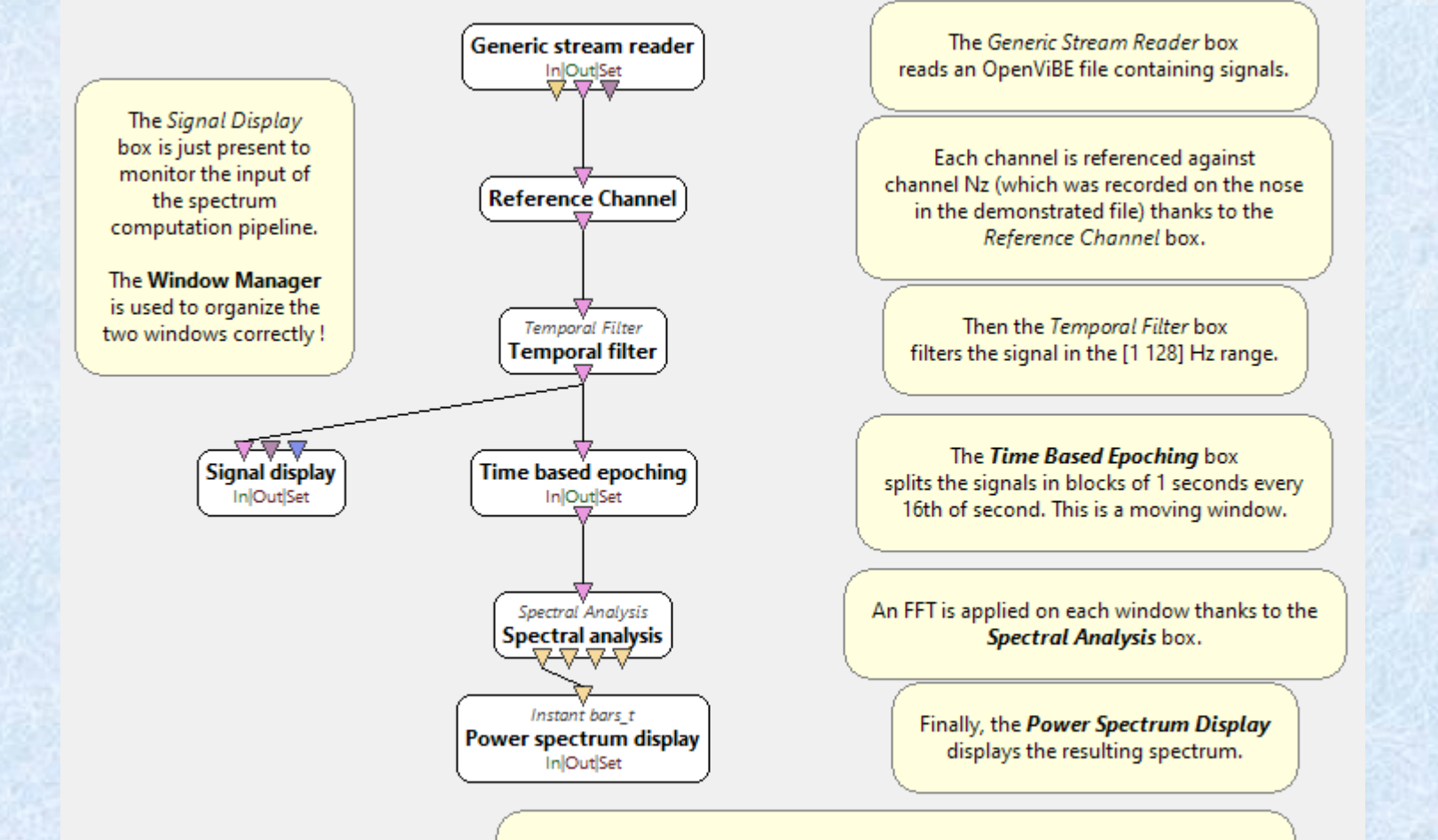

You can browse each box' documentation by selecting the box and pressing F1

OpenViBE Designer

# OPENVIBE – BOX

connectivity\_measure.xml

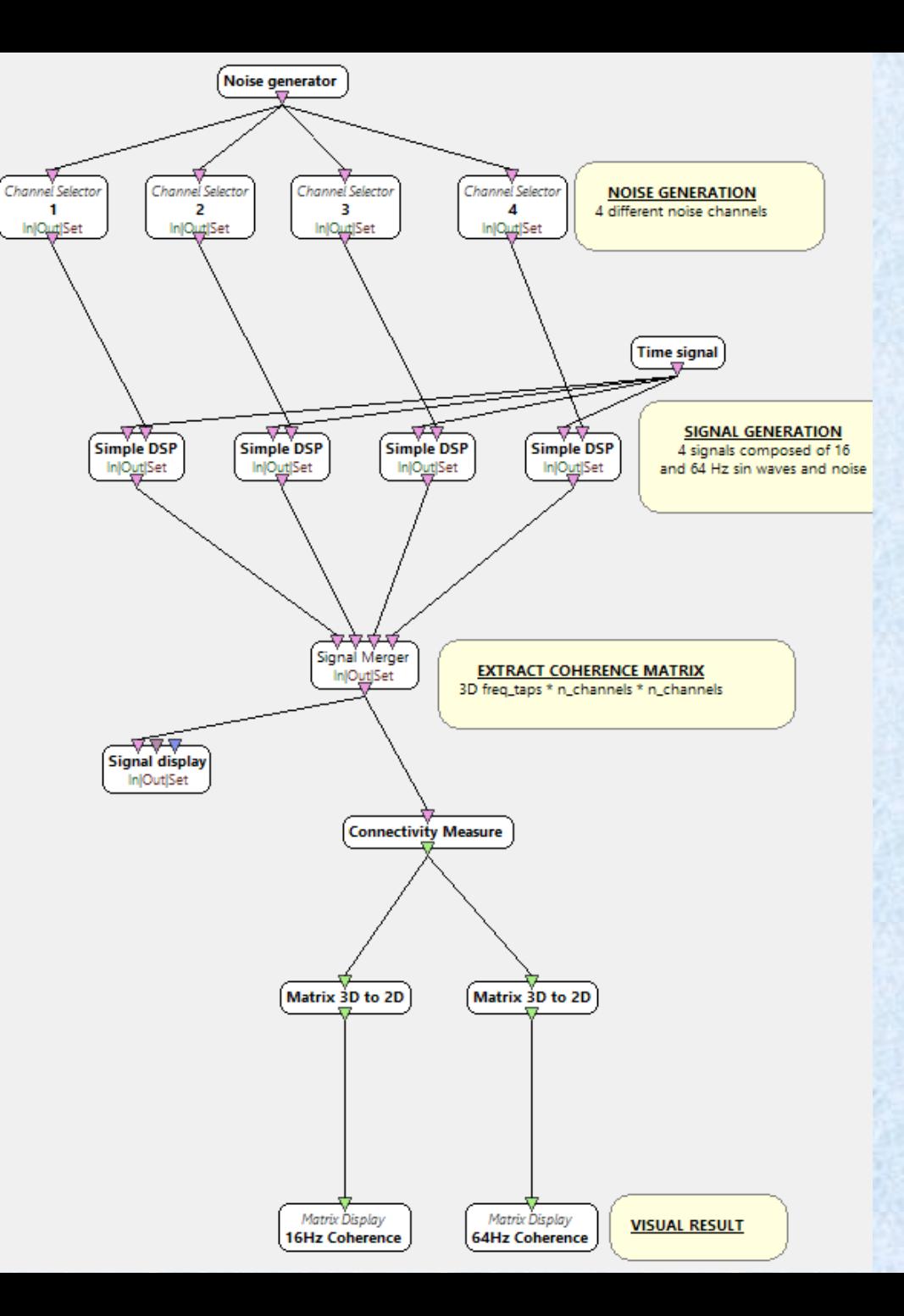

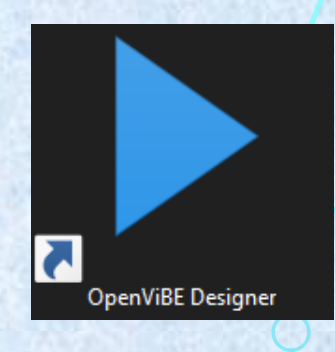

## OPENVIBE – BOX TUTORIALS

#### wavelet-decomposition.xml

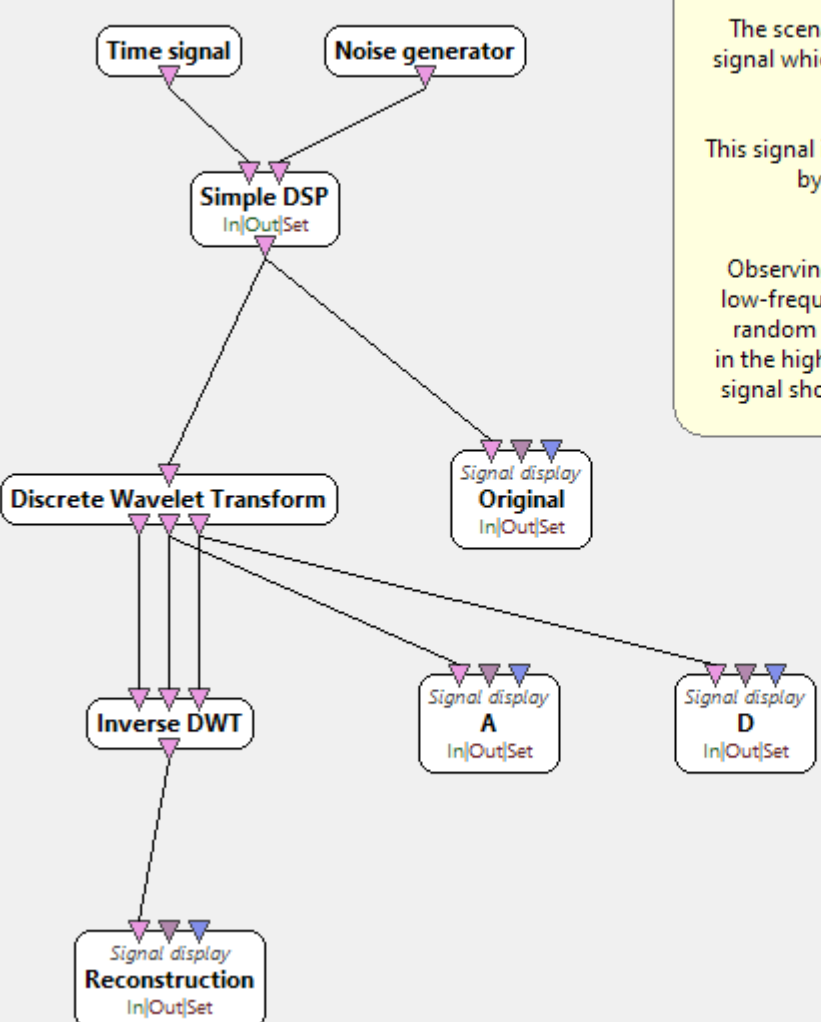

Wavelet decomposition example

The scenario produces uniform random noise signal which rides on a low-frequency sine-wave carrier.

This signal is decomposed and then reconstructed by Discrete Wavelet Transform and Inverse DWT boxes.

Observing the outputs A and D shows that the low-frequency part A is now more clean of the random noise, some of which is carried now in the high-frequency part D. The reconstructed signal should closely resemble the original one.

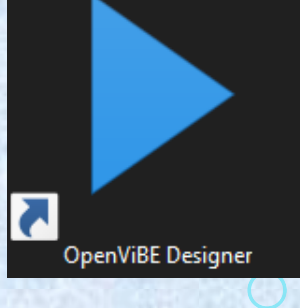

Artifact removal, PCA, Machine learning…

## Openvibe: Graz protocol + OpenBCI

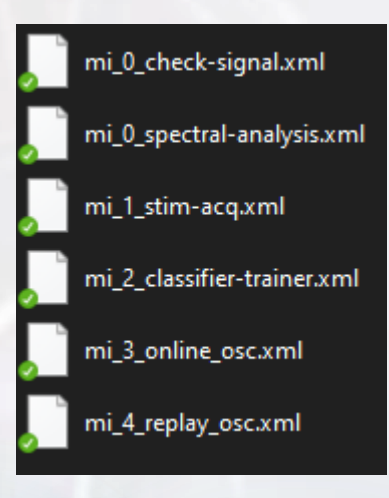

- mi\_1\_stim-acq: stimulation  $(L/R)$  while recording the training data set
- mi 2 classifier-trainer: classifier parameters estimate
- mi\_3\_online\_osc: classification in real time with feedback
- *+ send command by OSC to a [web app](https://threejs.org/examples/#webgl_animation_skinning_blending)*

#### **Ultracortex Mark IV** Node Locations (35 total)

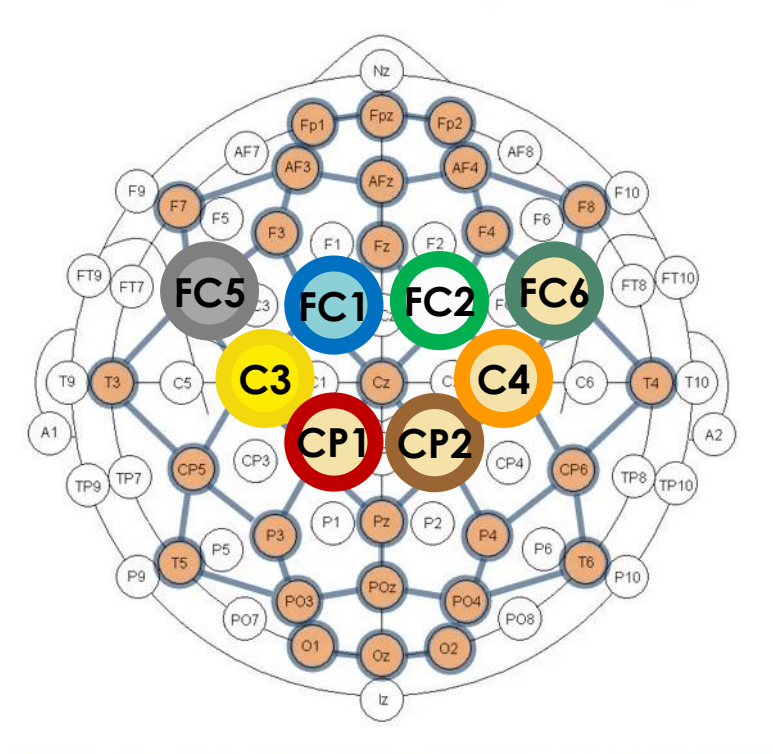

Based on the internationally accepted 10-20 System for electrode placement in the context of EEG research

## Motor imagery: data processing pipeline

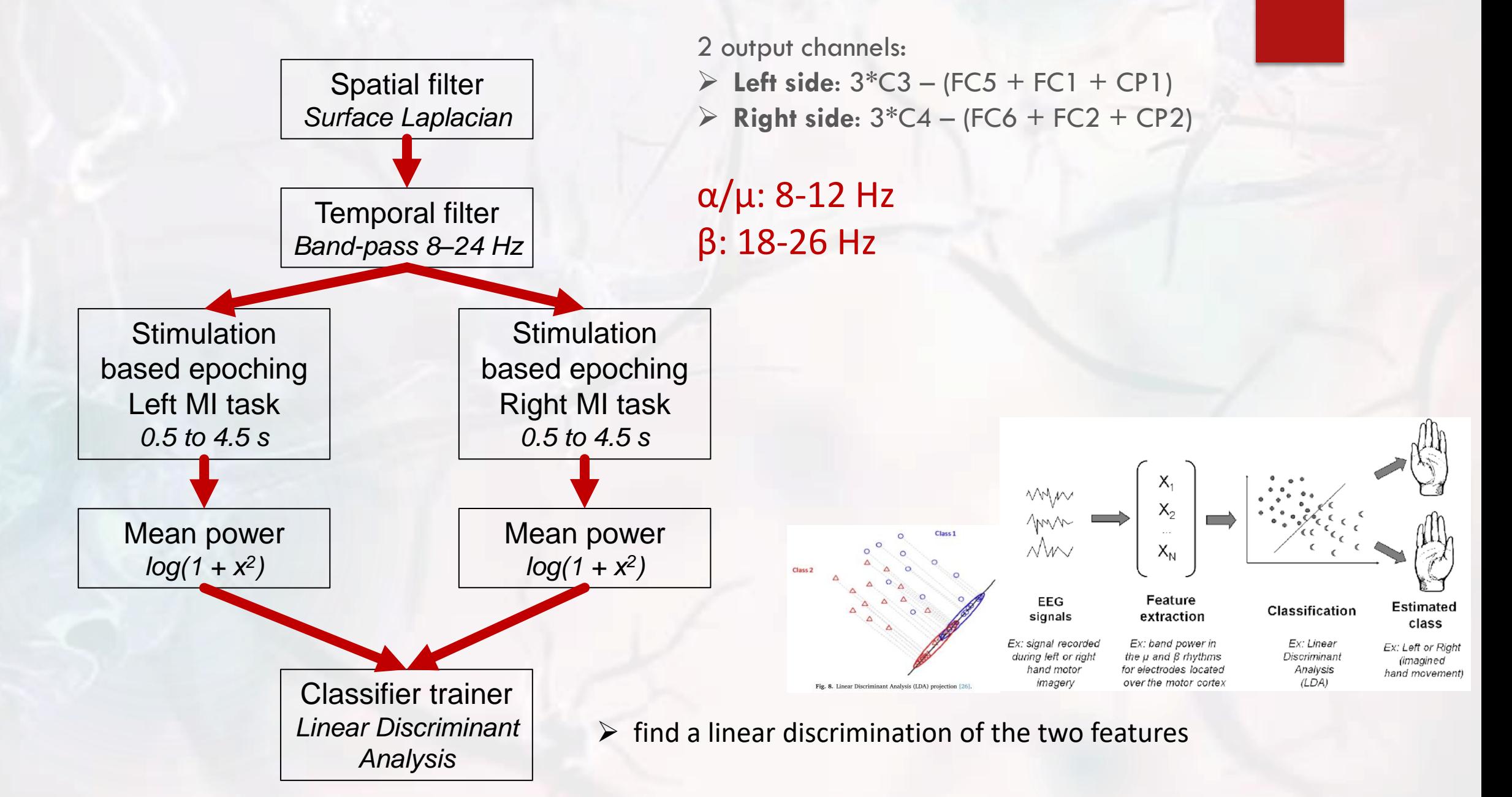

### Linear discriminant Analysis

- Find the projector line that gives:
- maximum separation between means of projected classes
- minimum variance within each projected class
- Solution: eigenvectors based on between-class and within-class covariance matrices

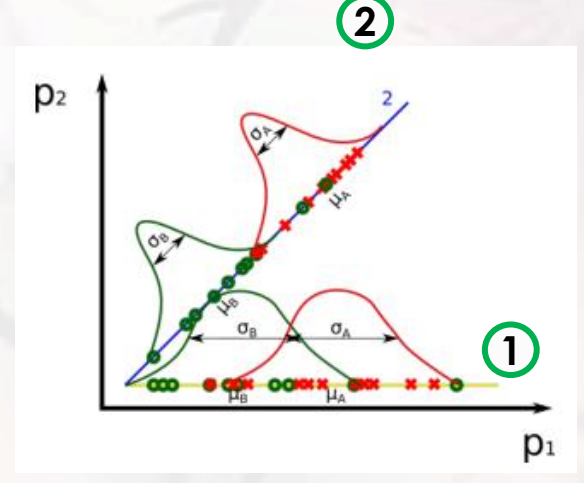

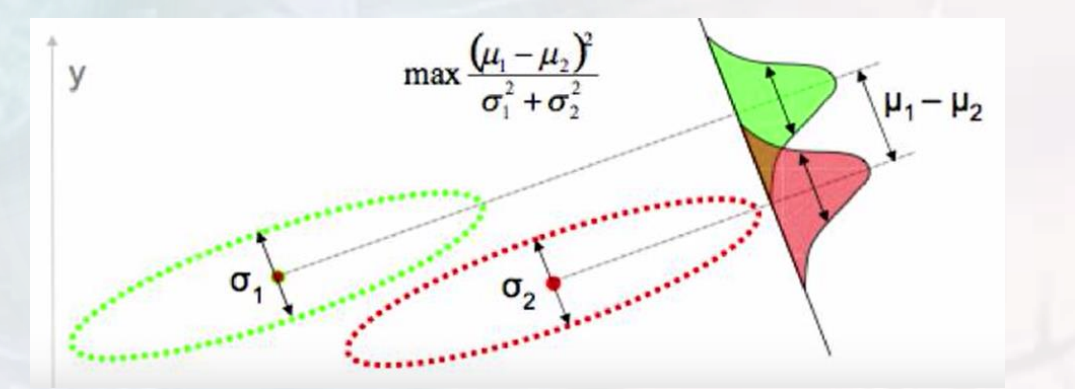

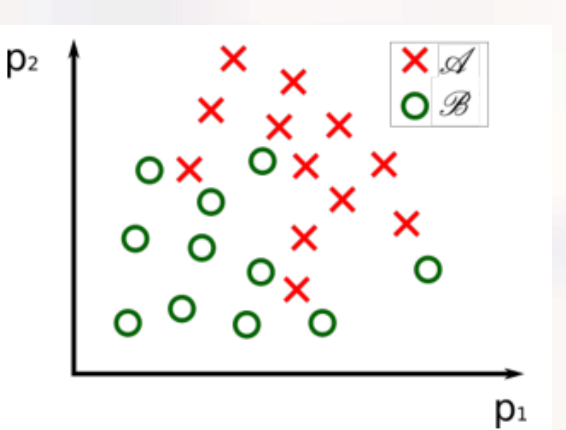

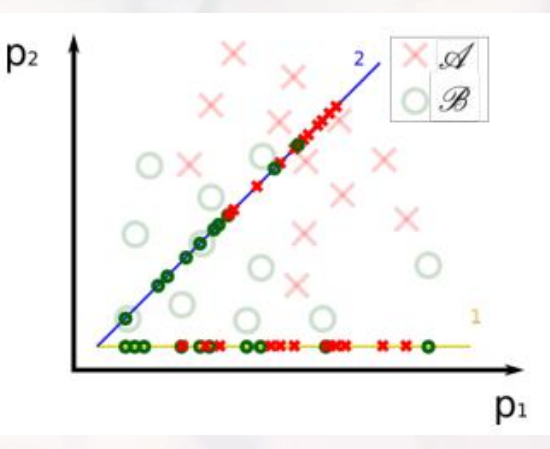

Example - Projector 2: best discriminant

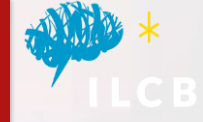

## Openvibe: Graz protocol + OpenBCI

- Multiple sessions with Franziska
- Low classification accuracy by imagining the movement (60% with the Left class being better discriminated)

Cross-validation test accuracy is  $55.836040$ % (sigma =  $5.424622$ %) Cls vs cls Target 1: 58.5 41.5 %, 1020 examples Target 2: 46.9 53.1 %, 1020 examples Training set accuracy is 60.441176% (optimistic) Cls vs cls  $\overline{1}$ 2 Target 1: 63.4 36.6 %, 1020 examples Target 2: 42.5 57.5 %, 1020 examples

• By actually doing the movement: good accuracy (92%!) – classification based on the mu-beta features is very reliable

> Classifier trainer> Cross-validation test accuracy is 92.354288% (sigma = 7.365529%) Classifier trainer> Cls vs cls  $\mathbf{1}$ Classifier trainer> Target 1: 97.1 2.9 %, 1020 examples Classifier trainer> Target 2: 12.4 87.6 %, 1020 examples Classifier trainer> Training set accuracy is 92.156863% (optimistic) Classifier trainer> Cls vs cls  $\mathbf{1}$ -2 Classifier trainer> Target 1: 96.9 3.1 %, 1020 examples Classifier trainer> Target 2: 12.5 87.5 %, 1020 examples

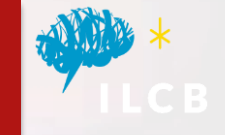

 $\triangleright$  Co-adaptation user/machine - substantial training to find the correct imagination strategy that leads to the most distinct ERD/ERS

 Currently it can only be used with a maximum of 3 or 4 different MI tasks to ensure maximal performances (classification accuracy)

## **BCIs improvement**

### « Illiterate users »

Most current systems do not properly establish this mutual understanding

- 10 to 30 % of users unable to control a BCI: "BCI illiteracy" or "BCI deficiency" phenomenon
- MI-BCI : even for not "illeterate", performance rather low
	- 75% of classification accuracy for 2 class MI-BCIs
	- 20% reach 80 to 100%
- 2 main factors

(1) Signal processing (Stage I) – many studies over the last years (2) The user-training role: mostly neglected – inefficient training protocol (instructions, training tasks, feedback and training environment)

- Controlling an BCI requires acquisition of specific skills = to generate stable and distinct brain activity patterns while performing the tasks
- Understand how the humain learn and how to adapt training process

## **BCIs improvement**

Summary guidelines for designing more effective training protocols (C. Jeunet)

#### **Training task**

Progression (increasing difficulty), adaptative user-specific Self-paced and asynchronous sessions Preparatory training tasks (meditation)

#### **Feedback**

Visual with emotional connotations (smileys) – tactile is promising (channel much less saturated in interactive situations) / increase the quantity and quality of information (topography of cerebral activity…)

#### **Training environment**

Improvement of user motivation & experience: gamified protocols (ex. ball-basket paradigm, spaceship that must avoid asteroids) Integration of virtual reality. Ex "Use the force" – allows users to levitate a spaceship by imagining moving their feet

## MI-based BCIs improvement

Continuous Tactile Feedback for Motor-Imagery based Brain-Computer Interaction in a Multitasking Context Camille Jeunet, Chi Vi, Daniel Spelmezan, Bernard N'Kaoua, Fabien Lotte, Sriram Subramanian

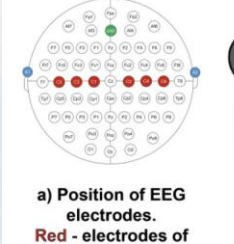

interest; blue - referent electrodes: green - ground

electrode.

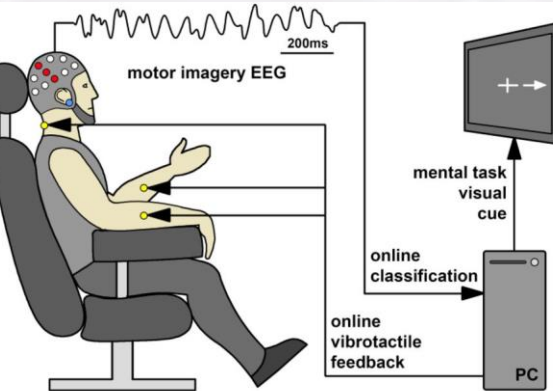

b) Experimental setup of BCI training. Red dots - electrodes of interest: blue dot - referent electrode; vellow dots - vibrotactile actuators.

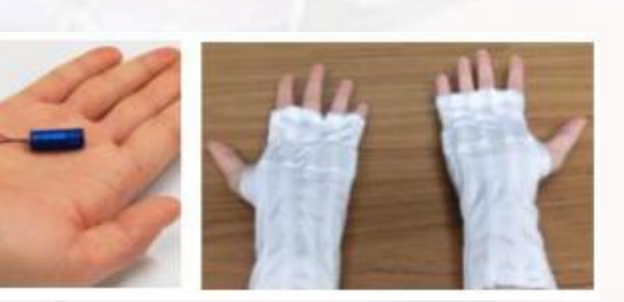

"Vibrotactile feedback during MI training induced significant enhancement of ERD activity only for non-dominant, left hand over contralateral motor cortex area measured in C4 electrode"

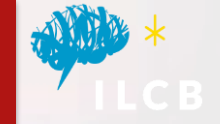

**New Results** 

#### **A** Follow this preprint

#### A BCI-based vibrotactile neurofeedback training improves motor cortical excitability during motor imagery

N. Grigorev, A. Savosenkov, M. Lukoyanov, A. Udoratina, N. Shusharina, A. Kaplan, A. Hramov, V. Kazantsev, S. Gordleeva doi: https://doi.org/10.1101/2021.02.28.433220 @R

Now published in IEEE Transactions on Neural Systems and Rehabilitation Engineering doi: 10.1109/tnsre.2021.3102304 CR

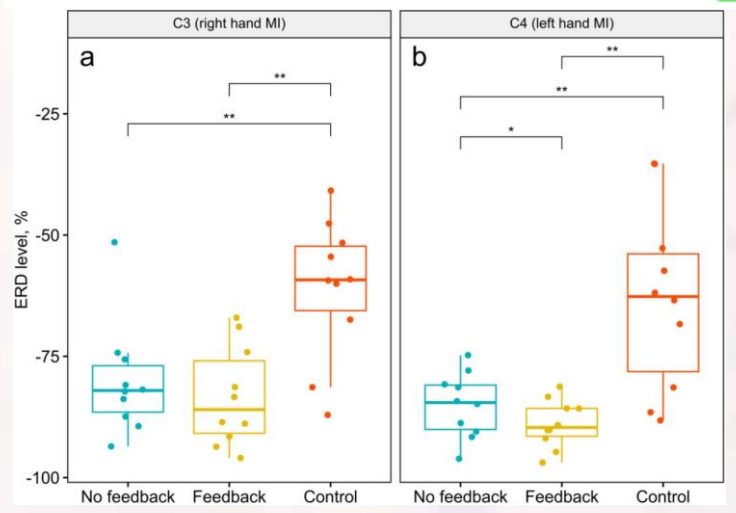